### IFS-OASIS-TM5

The first steps are always difficult …

- Installed on workstation
- IFS T21, 19 levels
	- –'reduced'gaussian grids to coupler (but in fact regular)
	- –Standard meteo fields send to coupler
	- –Chemical P/L rates received (zeros)
- TM5 global 6x4 grid, 19 levels
- •Latest OASIS version
- Individual components compile ok

- •Link IFS, OASIS, TM5:
	- –OASIS uses NetCDF, TM5 uses HDF
		- •Libraries cannot be linked together by default
		- Solution: new HDF library compiled by User Support
	- –All libraries and executable should be up-to-date:
		- Single compile/link/run script necessary to not forget something
		- Learn more about makefiles
- Run parallel:
	- –IFS, OASIS, and TM5 each a single process
	- –… but together 3 processes communicating using MPICH
	- –no MPI\_COMM\_WORLD in TM5 anymore ….

- •Coupler requires proper exit of all applications
	- –NOT: stop, call exit
	- –NOT: mpi\_stop, mpi\_abort, …
	- –NOT: prism\_abort
	- –OK: trace back to main program, prism\_terminate
- •Coupler writes huge amounts of messages to standard output:
	- –User gets confused …
	- –TM5 now writes messages to private log files

- Timing is critical
	- –Start/End times obtained from coupler
	- –Time intervals should not show a gap
	- –Not al time settings in xml files are currently used
	- –To avoid errors: synchronize code with xml files

#### Interpolation tests

- •IFS sends 3 special fields to coupler: sinus longitude, latitude, levels
- •After interpolation to TM5 grid, result should be the same (up to interpolation accuracy)

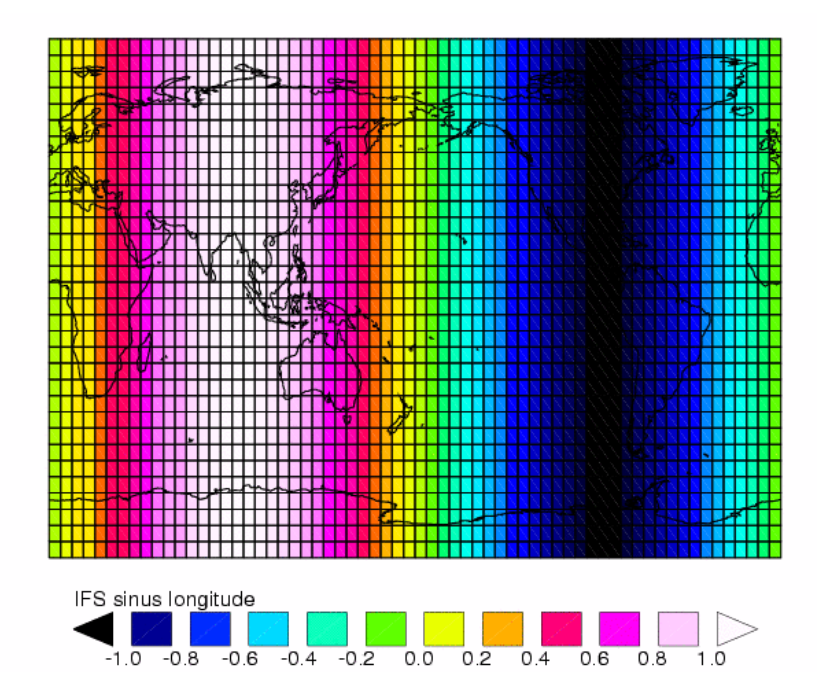

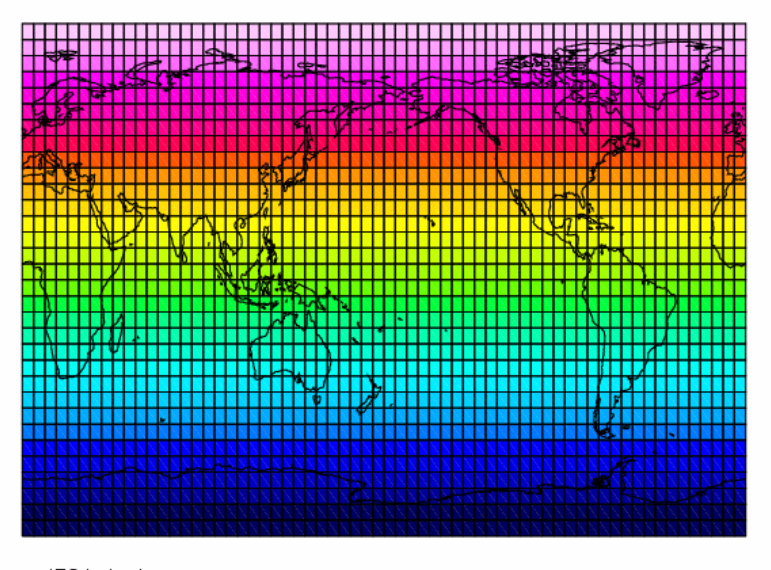

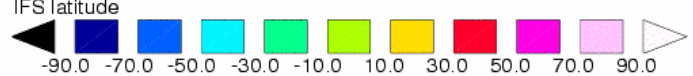

#### Interpolation tests

•Something wrong with interpolation near south pole :

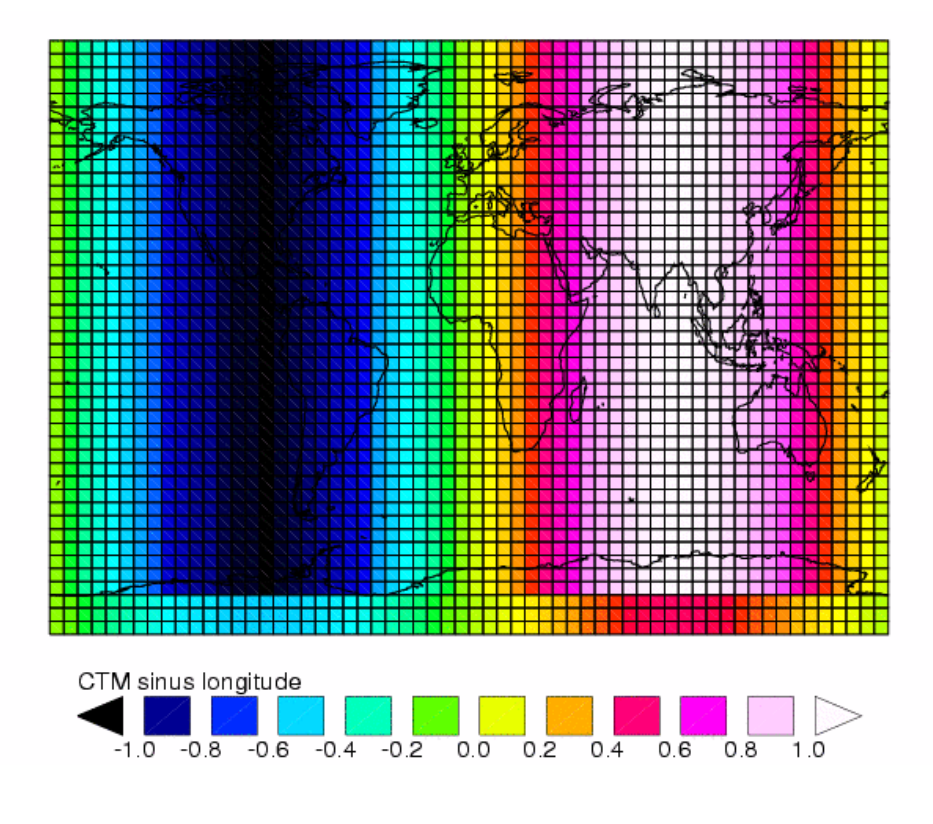

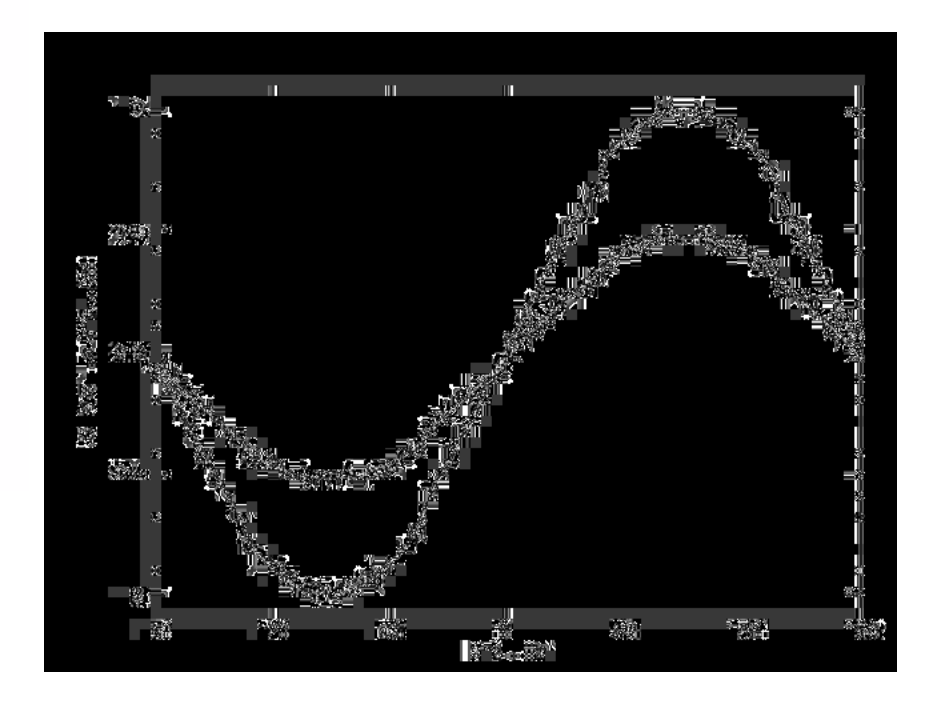

#### Interpolation tests

•Latitudes show staircase pattern:

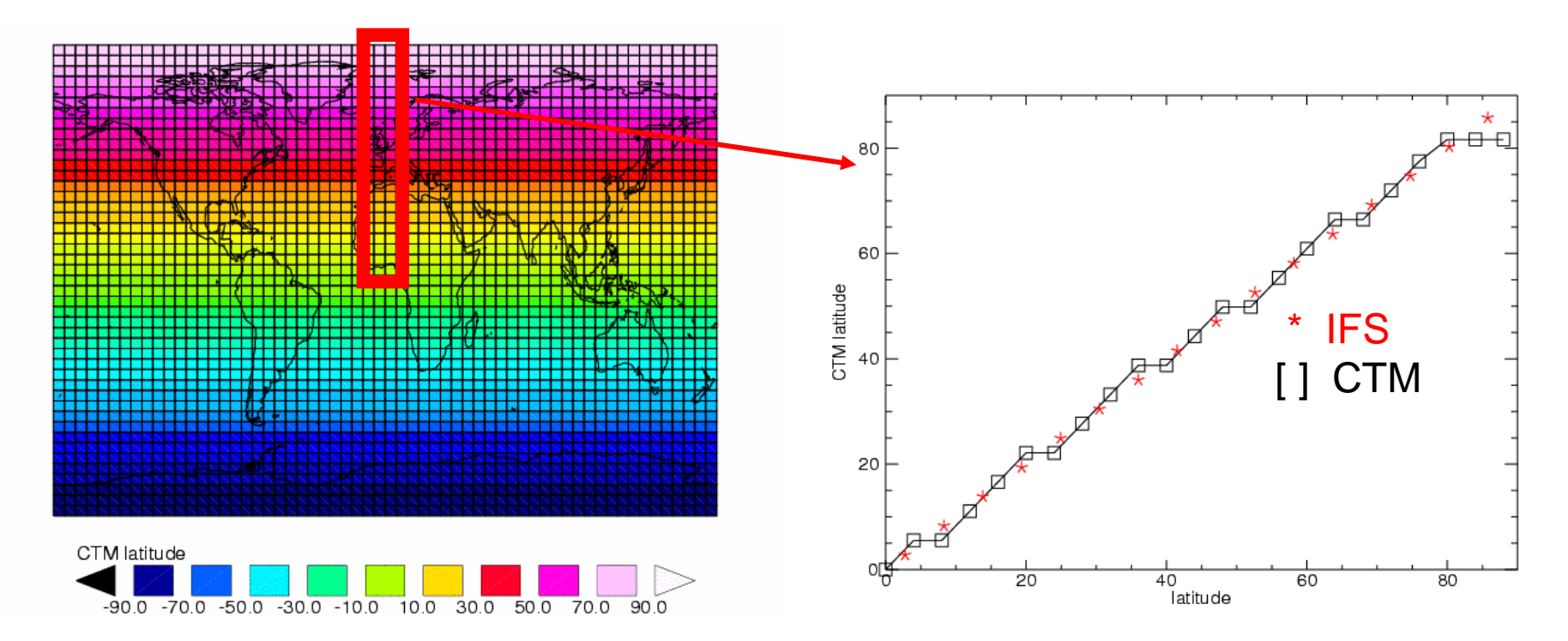